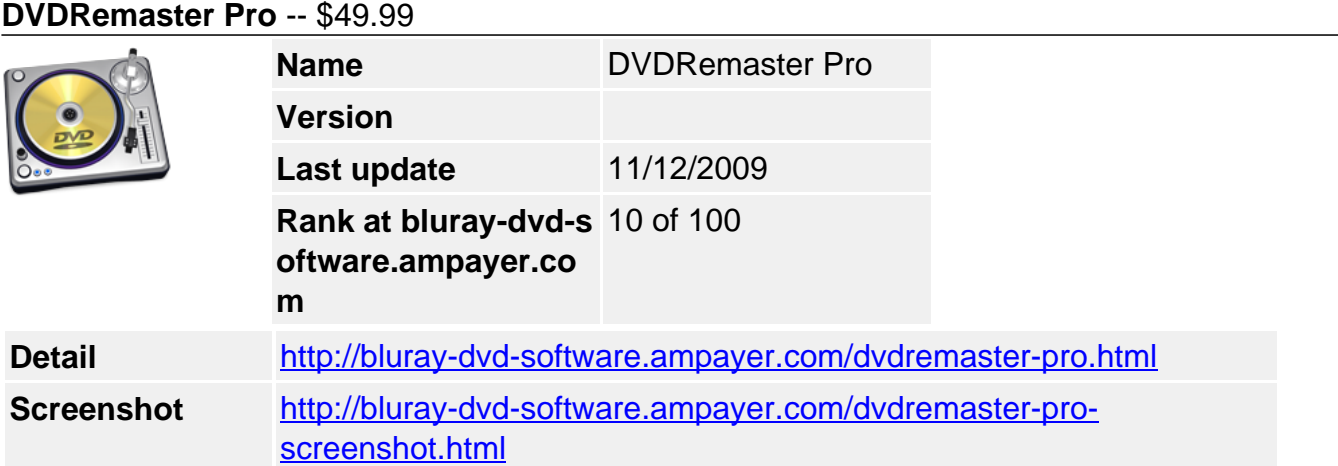

**DVDRemaster** comes in two flavors: Standard & Pro. The Pro edition is designed to provide enhanced control over the DVD copies. Pro allows you to discard audio and video tracks. By removing unneeded features, there is more space available for the features you really want and for a superior-quality recompression.

# **Key Features**

# **DVD backup made easy**

From viewing your movies to selecting the languages you wish to keep and burning the final backup DVD, everything is built into a simple but yet powerful interface.

# **Recompress with ease**

No need to worry about complicated settings; everything is summarized into easy to use presets. Simply select a destination device and you are ready to go.

# **Convert for video players**

Watching your favorite movies and shows on the road using your video iPod, iPod touch and iPhone or enjoying them at home on your Apple TV has never been easier.

# **WHAT'S NEW IN 5.0?**

# **Automatically include movie information**

Easily locate and classify movies in your library using titles, genres and many others. Finding the movie you are looking for is now a piece of cake.

# **Prepare and execute multiple conversions**

Never run out of movies to watch again. Prepare several conversion tasks ahead of time and let DVDRemaster execute them without supervision.

### **Easily navigate between chapters**

It is easier than ever to find scenes in a movie on your iPod, iPod touch or iPhone. Thanks to the new chapter markers, you can jump from one chapter to another.

### **system requirements**

In order to use DVDRemaster 5.3, you need Mac OS X 10.4 or higher as well as QuickTime 7.2 or higher. You are strongly encouraged to try the demonstration mode before purchasing a license.